## **Application: gvSIG desktop - gvSIG bugs #2679**

**WFS Fields tab doesn't work properly**

07/16/2014 04:41 AM - Antonio Falciano

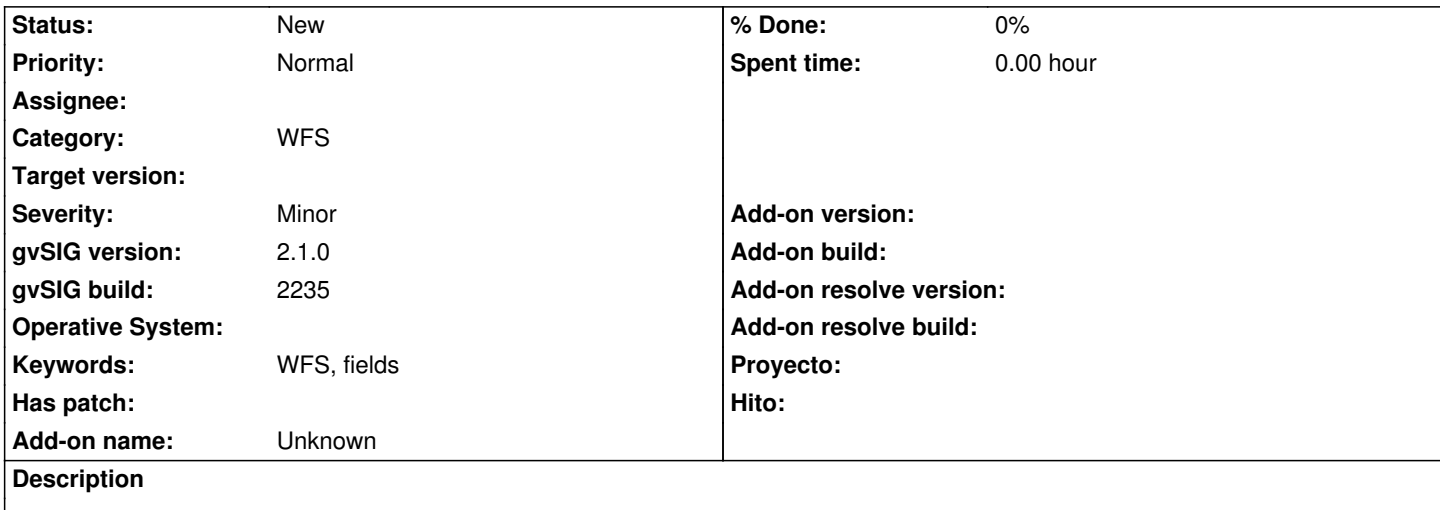

If we add a WFS layer and choose only some fields in the Field tab, the layer is loaded with all the fields (complete schema), instead of the selected ones only, as the user should expect. Then, only the selected fields are populated in the attribute table. Tested with WFS 1.0.0 and WFS 1.1.0.

## **History**

## **#1 - 08/08/2014 11:22 AM - Antonio Falciano**

A little correction: all the fields are loaded and populated in the attribute table (build 2245), so this filter is not applied at all. This issue obviously causes a decrease of WFS support performance, because it requires more bandwidth.